ENSAM Bordeaux – mars 2020

# <span id="page-0-0"></span>Calcul Scientifique avec puthon 3

 $\triangleright$  Introduction - Prise en main  $\triangleright$  Les bases du langage Python B I/O fichiers ASCII, tracés de courbes ► Les modules Numpy et Scipy  $\overline{D}$  Conception/programmation OO

Jean-Luc Charles - Éric Ducasse Arts & Métiers, I2M

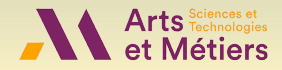

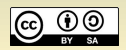

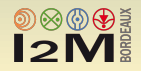

<span id="page-1-0"></span>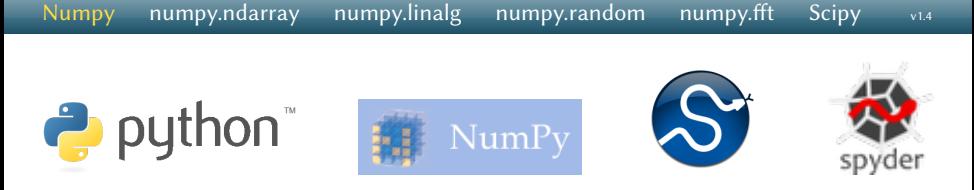

- Python ne propose de base que le type list, conteneur dynamique hétérogène puissant, mais pas orienté calcul numérique.
- Le module numpy propose un ensemble de classes, d'objets et de fonctions dédiés aux calculs numériques.
- Le module scipy utilise numpy pour proposer une "boîte" à outil de calcul scientifique très complète.
- L'utilisation des modules numériques et de tracé (numpy, scipy et matplolib) avec l'IDE spyder fournit une solution puissante pour le calcul scientique.
- Les docs complètes Numpy Reference Guide, Numpy User Guide et Scipy Reference Guide sont sur <http://docs.scipy.org/doc/>

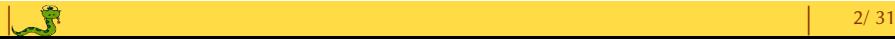

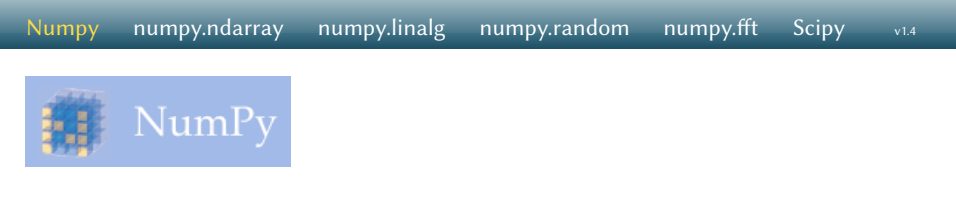

- Le module numpy propose un ensemble de classes, d'objets et de fonctions dédiés aux calculs numériques :
	- $\triangleright$  classe ndarray (N dimensional array) : tableaux homogènes multi-dimensionnels ;
	- $\triangleright$  numpy.linalg : un module d'algèbre linéaire basique;
	- $\triangleright$  numpy.random : un module pour les générateurs aléatoires, ;
	- $\triangleright$  numpy.fft : un module basique de calculs FFT (Fast Fourier Transform).
- Le site web numpy est [www.numpy.org.](http://www.numpy.org) La doc en ligne de numpy est [docs.scipy.org/doc/numpy/reference/.](http://docs.scipy.org/doc/numpy/reference/)
	- NumPy for MATLAB© Users : [wiki.scipy.org/NumPy\\_for\\_Matlab\\_Users](http://wiki.scipy.org/NumPy_for_Matlab_Users)

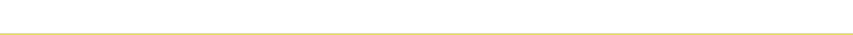

<span id="page-3-0"></span>· Création d'objets ndarray :

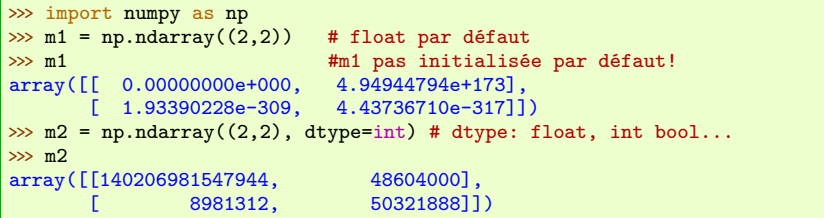

La fonction array convertit un objet list en objet ndarray :

```
\gg \gg \text{m1} = np.array([1, 2, 3]); m1
array([1, 2, 3])
\gg m2 = np.array([1, 2, 3], float) ; m2 # float, int bool...
array([ 1., 2., 3.])
\gg L2 = [4, 5, 6]
\gg m3 = np.array([[1, 2, 3], [4, 5, 6]]) ; m3 # liste de listes : matrice
array([1, 2, 3],[4, 5, 6]])
```
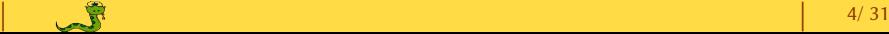

▶ Les fonctions numpy zeros et ones

```
\gg m1 = np.zeros(4) ; m1 # float par défaut
array([ 0., 0., 0., 0.])
\gg m2 = np.ones(3, bool); m2
array([ True True True])
\gg m3 = np.ones((2,3), int); m3array([[1, 1, 1],
       [1, 1, 1]])
```
· Les fonctions linspace, logspace créent des vecteurs de float :

```
\gg np.linspace(0, 10, 5) # start, stop, number of points
array([ 0., 2.5, 5., 7.5, 10.])
\gg np.logspace(1, 2, 4) # 4 points between 10**1 and 10**2
array([ 10., 21.5443469, 46.41588834, 100.])
\gg np.logspace(1, 2, 4, base=2) # 4 points between 2**1 and 2**2
array([ 2. , 2.5198421, 3.1748021, 4.])
```
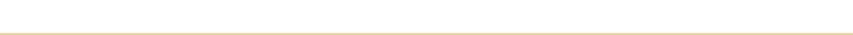

 $\blacktriangleright$  Les fonctions numpy eye et identity :

```
>>> np.eye(3)
array([[ 1., 0., 0.],
      [ 0., 1., 0.],
      [0., 0., 1.]>>> np.eye(3,k=1)
array([[ 0., 1., 0.],
      [0., 0., 1.],[ 0., 0., 0.]])
\gg np.eye(3, k=-1)
array([[ 0., 0., 0.],
      [ 1., 0., 0.],
      [0., 1., 0.]>>> np.identity(3)
array([[ 1., 0., 0.],
      [ 0., 1., 0.],
      [0., 0., 1.]
```
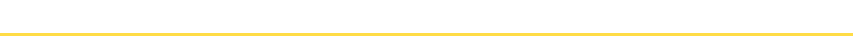

B Copies et références d'objets ndarray

```
\gg m2 = np.array([[ 1., 2., 3.], [ 4., 5., 6.]])
\gg m3 = m2
\gg id(m2), id(m3), m2 is m3
array(20263504, 20263504, True)
\gg m3[1,1] = -1.; m3
array([[ 1. 2. 3.]
       [ 4. -1. 6.]>>> m2
array([[ 1. 2. 3.]
       \begin{bmatrix} 4. & -1. & 6.11 \end{bmatrix}\gg m4 = m2.copy()\gg id(m2), id(m4), m4 is m2
(20263504, 21073360, False)
\gg m4[1,1] = -2.; m4
array([[ 1. 2. 3.]
       [ 4, -2, 6.]>>> m2
array([[ 1. 2. 3.]
       [4, -1, 6.1]
```
 $\blacktriangleright$  L'affectation de m3 par l'opérateur = crée une référence sur m2, pas une copie de m2

· Il faut utiliser explicitement la méthode copie de la classe ndarray pour obtenir une copie (deep copy)

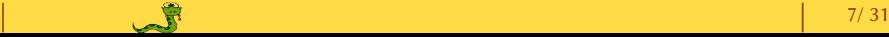

[Numpy](#page-1-0) [numpy.ndarray](#page-3-0) [numpy.linalg](#page-13-0) [numpy.random](#page-20-0) numpy.fft [Scipy](#page-27-0)  $v<sub>1.4</sub>$ 

#### La classe ndarray

· Les attributs de la classe ndarray :

```
\gg m3 = np.array([[1, 2, 3], [4, 5, 6]]) # list of lists gives matrix
>>> m3
array([[1 2 3]
        [4 5 6]])
>>> m.dtype # the element type
dtype('int64')<br>>>> m.shape\frac{3}{2} m.shape # the length of the array along each dimension (2. 3) # 2 lines. 3 columns
(2, 3) # 2 lines, 3 columns<br>>>> m.itemsize # the element size i
                    # the element size in bytes element type
8 # integer of 8 bytes (64 bits)<br>>>> m.size # the number of elements
                    # the number of elements
6<br>\gg m.ndim
                    # the number dimensions (axes)
\overline{2}>>> m.nbytes # the number of bytes used by array data
48 # 6 elements of 8 bytes each
```
[Numpy](#page-1-0) [numpy.ndarray](#page-3-0) [numpy.linalg](#page-13-0) [numpy.random](#page-20-0) numpy.fft [Scipy](#page-27-0) v1.4

#### La classe ndarray

La méthode tolist crée un objet list, copie de l'objet ndarray :

```
>>> m3.tolist()
[[1, 2, 3], [4, 5, 6]]
\gg L1 = m3.tolist()
>>> type(L1)
<class 'list'>
```
La méthode copy permet de copier (*deep copy*) un objet ndarray :

```
\gg c = m.copy()
\gg c
array([[1 2 3]
       [4 5 6]])
\gg id(m), id(c), c is m
(51720800, 69723584, False)
```
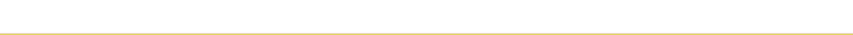

 $Numpy$  [numpy.ndarray](#page-3-0) [numpy.linalg](#page-13-0) [numpy.random](#page-20-0) numpy.fft [Scipy](#page-27-0)  $v<sub>1.4</sub>$ 

#### La classe ndarray

· Opérations élémentaires avec les ndarray :

```
\gg a, b = np.array([1, 2, 3, 4]), np.array([2, 3, 4, 5])
>>> a+b
array([3, 5, 7, 9])
>>> a-b
array([ -1, -1, -1, -1])>>> a**2
array([ 1, 4, 9, 16])>>> 4*a, a*4
(array([ 4, 8, 12, 16]), array([ 4, 8, 12, 16]))
>>> a*b
array([ 2, 6, 12, 20])
>>> A=np.array([a,b])
>>> A
array([[1, 2, 3, 4],
       [2, 3, 4, 5]])
>>> A*A # * fait une multiplication terme à terme
array([[ 1, 4, 9, 16],
       [ 4, 9, 16, 25]])
```
· Opérations élémentaires avec les ndarray :

```
\gg a \lt 3
array([ True, True, False, False], dtype=bool)
\gg a \leq 3
array([ True, True, True, False], dtype=bool)
\gg a==2
array([False, True, False, False], dtype=bool)
\gg a \leq 3
array([ True, True, True, False], dtype=bool)
\gg (a \leq 3).all()
False
\gg (a \leq 3).any()
True
\gg yes, no = np.ones_like(a), np.zeros_like(a)
>>> yes, no
(\text{array}([1, 1, 1, 1]), \text{ array}([0, 0, 0, 0]))\gg np.where(a % 3 == 0, yes, no)
array([0, 0, 1, 0])
```
[Numpy](#page-1-0) [numpy.ndarray](#page-3-0) [numpy.linalg](#page-13-0) [numpy.random](#page-20-0) numpy.fft [Scipy](#page-27-0)  $v_1A$ 

#### La classe ndarray

· Méthodes utiles de la classe ndarray :

```
\gg m = npuinspace(1,12,12).reshape((3,4)); m
array([[ 1. 2. 3. 4.]
        [ 5. 6. 7. 8.]
[ 9. 10. 11. 12.]<br>>>> m.sum(), m.min(), m.max()
                                      # somme, max, min de tous les éléments
(78.0, 1.0, 12.)<br>\gg m.sum(axis=0)
                                      # somme des lignes
array([ 15., 18., 21., 24.])<br>\gg m.min(axis=0)
                                      # min des lignes
array([ 1., 2., 3., 4.])<br>\gg m. cumsum(axis=0)# somme cumulée des lignes
array([[ 1., 2., 3., 4.],
        [ 6., 8., 10., 12.],
[ 15., 18., 21., 24.]])<br>>>> m.cumsum(axis=1)
                                         # somme cumulée des colonnes
array([[1., 3., 6., 10.],[ 5., 11., 18., 26.],
        [ 9., 19., 30., 42.]
```
[Numpy](#page-1-0) [numpy.ndarray](#page-3-0) [numpy.linalg](#page-13-0) [numpy.random](#page-20-0) numpy.fft [Scipy](#page-27-0)  $v<sub>1.4</sub>$ 

#### Les Ufunction (Universal functions)

 $\triangleright$  Les ufunc sont des fonctions mathématiques courantes (sin, cos, exp...) :  $\triangleright$  qui s'appliquent à tous les éléments d'un objet ndarray;  $\triangleright$  qui renvoient l'objet ndarray résultant.

```
\gg m = np.linspace(1,6,6).reshape((2,3)); m
array([[ 1. 2. 3.]
      [ 4. 5. 6.]])
\gg s = np.sqrt(m); s
array([11], 1.41421356, 1.73205081],
      [2. 2.23606798, 2.44948974]>>> np.exp(m)
array([[ 2.71828183, 7.3890561 , 20.08553692],
      [ 54.59815003, 148.4131591 , 403.42879349]])
\gg m = npu. linspace(30,180,6). reshape((2,3)); m
array([[ 30. 60. 90.]
      [ 120. 150. 180.]])
>>> np.radians(m)
array([[ 0.52359878, 1.04719755, 1.57079633],
      [ 2.0943951 , 2.61799388, 3.14159265]])
>>> np.cos(np.radians(m))
array([[ 8.66025404e-01, 5.00000000e-01, 6.12323400e-17],
      [-5.00000000e-01, -8.66025404e-01, -1.00000000e+00]]
```
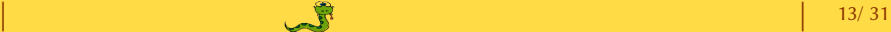

# <span id="page-13-0"></span>Algébre linéaire avec numpy et numpy.linalg

- La doc en ligne du module numpy. linalgest sur <http://docs.scipy.org/doc/numpy/reference/routines.linalg.html>
- Quelques exemples :
	- $\blacktriangleright$  [np.dot](#page-14-0) multiplication matricielle
	- $\blacktriangleright$ l [np.vdot](#page-14-1) produit scalaire de 2 vecteurs
	- $\blacktriangleright$ l [np.diag](#page-15-0) création matrice diagonale
	- $\blacktriangleright$ l [np.transpose](#page-16-0) matrice transposée
	- $\blacktriangleright$ l np. linalg. det déterminant de la matrice
	- $\blacktriangleright$ l np. linalg. inv inverse de la matrice
	- $\blacktriangleright$ l np. linalg. solve résolution du sytème linéaire A x = B
	- ▶ [np.linalg.eig](#page-19-0) valeurs propres, vecteurs propres
	- $\blacktriangleright$  np. linalg. eigvals valeurs propres

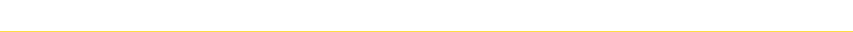

Algébre linéaire avec numpy et le module numpy.linalg

[Numpy](#page-1-0) [numpy.ndarray](#page-3-0) [numpy.linalg](#page-13-0) [numpy.random](#page-20-0) numpy.fft [Scipy](#page-27-0)  $v_1A$ 

<span id="page-14-0"></span> $\Gamma$  Produit terme à terme et produit matriciel :

$$
R = np.dot(A, B) \leftrightarrow R[i, j] = \sum_{k} A[i, k] B[k, j]
$$

```
\gg A = np.array([[1,1],[0,1]]); B = np.array([[2,0],[3,4]])<br>\gg A*B # produit terme à terme
                       # produit terme à terme
array([[2, 0],
[0, 4]])<br>>>> np.dot(A,B)
                      # produit matriciel
array([[5, 4],
         [3, 4]])
\gg a, b = np.array([1,2,3]), np.array([0,1,0]) # 2 vectors
>>> np.dot(a,b)
2
```
<span id="page-14-1"></span> $\overline{\blacktriangle}$  Produit scalaire de 2 vecteurs :

```
\gg a, b = np.array([1,2,3]), np.array([0,1,0])
>>> np.vdot(a, b)
2
```
[Numpy](#page-1-0) [numpy.ndarray](#page-3-0) [numpy.linalg](#page-13-0) [numpy.random](#page-20-0) numpy.fft [Scipy](#page-27-0) v1.4

#### Algébre linéaire avec numpy et le module numpy.linalg

<span id="page-15-0"></span> $\overline{\blacktriangle}$  Matrices diagonales :

```
>>> np.diag(np.arange(3))
array([[0, 0, 0],
       [0, 1, 0],
       [0, 0, 2]])
>>> np.diag(np.arange(1,3),1)
array([[0, 1, 0],
       [0, 0, 2],
       [0, 0, 0]])
>>> np.diag(np.arange(1,3),-1)
array([[0, 0, 0],
       [1, 0, 0],
       [0, 2, 0]])
```
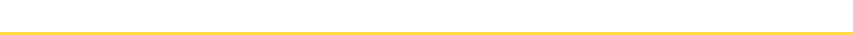

[Numpy](#page-1-0) [numpy.ndarray](#page-3-0) [numpy.linalg](#page-13-0) [numpy.random](#page-20-0) numpy.fft [Scipy](#page-27-0)  $v_1A$ 

#### <span id="page-16-0"></span>Algébre linéaire avec numpy et le module numpy.linalg

 $\overline{\blacktriangle}$  importation de tout numpy dans l'espace de nom courant :

```
>>> from numpy import *
>>> from numpy.linalg import *
\gg m = \text{random.random}(4). reshape((2,2)); m
array([[ 0.57401918, 0.64990241],
       [ 0.02683847, 0.01328225]])
\gg det(m)-0.00981811548021
>>> m.transpose() # ne modifie pas m
array([[ 0.57401918, 0.02683847],
       [ 0.64990241, 0.01328225]])
\gg \pi = inv(m); \pii
array([[ -1.35283131 66.19421103]
       [ 2.73356598 -58.46531103]])
\gg residu = dot(m, mi) - identity(2); residu
array([[ 0.00000000e+00 -7.10542736e-15]
       [ 0.00000000e+00 -1.11022302e-16]]>>> norm(residu)
7.1062946664058918e-15
```
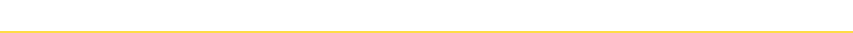

[Numpy](#page-1-0) [numpy.ndarray](#page-3-0) [numpy.linalg](#page-13-0) [numpy.random](#page-20-0) numpy.fft [Scipy](#page-27-0)  $v_1A$ 

#### Algébre linéaire avec numpy et le module numpy.linalg

 $\overline{\blacktriangle}$  importation de numpy et numpy. linalg avec des alias :

```
>>> import numpy as np
>>> import numpy.linalg as npl
\gg m = np.random.random(4).reshape((2,2)); m
array([[ 0.29983518, 0.24003911],
       [ 0.63791418, 0.97157407]])
>>> npl.det(m)
0.138187733609
>>> m.transpose()
array([[ 0.29983518, 0.63791418],
       [ 0.24003911, 0.97157407]])
\gg mi = npl.inv(m); mi
array([[ 7.03082713 -1.73705074]
       [-4.6162866 2.16976696]]
\gg residu = np.dot(m, mi) - np.identity(2); residu
array([[ 4.44089210e-16 0.00000000e+00]
       [ 0.00000000e+00 0.00000000e+00]])
>>> npl.norm(residu)
4.4408920985006262e-16
```
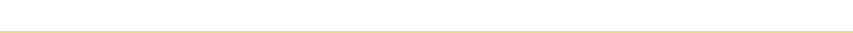

[Numpy](#page-1-0) [numpy.ndarray](#page-3-0) [numpy.linalg](#page-13-0) [numpy.random](#page-20-0) numpy.fft [Scipy](#page-27-0)  $v_1A$ 

#### <span id="page-18-0"></span>Algébre linéaire avec numpy et le module numpy.linalg

 $\overline{\blacktriangle}$  Algébre linéaire avec numpy :

```
>>> import numpy as np
>>> import numpy.linalg as npl
\gg m = np.random.random(9).reshape((3,3)); m
array([[ 0.73377208, 0.26787043, 0.63561671],
       [ 0.9495004 , 0.73684802, 0.01673223],
       [ 0.08534191, 0.77328228, 0.700254 ]])
\gg y = np.random.random(3); y
array([ 0.92367858, 0.32060105, 0.64198517])
\gg x = npl.solve(m, y); x
array([ 0.42757753, -0.13899785, 1.01817263])
\gg np.dot(m, x)array([ 0.92367858, 0.32060105, 0.64198517])
\gg np.dot(m, x) - y
array([ 1.11022302e-16, 0.00000000e+00, 0.00000000e+00])
```
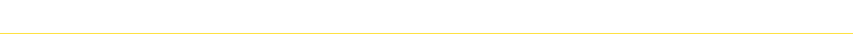

[Numpy](#page-1-0) [numpy.ndarray](#page-3-0) [numpy.linalg](#page-13-0) [numpy.random](#page-20-0) numpy.fft [Scipy](#page-27-0)  $v<sub>1.4</sub>$ 

#### <span id="page-19-0"></span>Algébre linéaire avec numpy et le module numpy.linalg

 $\blacktriangleright$  Valeurs propres, vecteurs propres :

```
>>> npl.eigvals(m)
array([ 1.63893416+0.j , 0.26596997+0.5535386j, 0.26596997-0.5535386j])
\gg m = np.random.random(9).reshape((3,3)); m
array([[ 0.83998644, 0.24385328, 0.5285008 ],
      [ 0.79324559, 0.42156439, 0.67233731],
      [ 0.06364909, 0.97863566, 0.80485252]])
\gg vvp = eig(m)
>>> vvp[0]
array([-0.03068944, 0.30647658, 1.7906162 ])
>>> vvp[1]
array([[-0.27711595, -0.5789238 , 0.5012003 ],
       [-0.61339946, -0.33980812, 0.59770115],
       [ 0.73955923, 0.74120016, 0.62574084]])
\gg v0, v1, v2 = vvp[1][:,0], vvp[1][:,1], vvp[1][:,2]
\gg dot(m, v0) - vvp[0][0]*v0
array([ -2.08166817e-17, 4.51028104e-17, -4.16333634e-17])
\gg dot(m, v1) - vvp[0][1]*v1
array([ 1.94289029e-16, 8.32667268e-17, -1.66533454e-16])
\gg dot(m, v2) - vvp[0][2]*v2
array([ -6.66133815e-16, -2.22044605e-16, 0.00000000e+00])
```
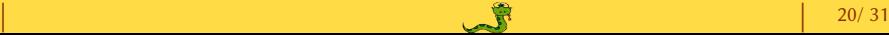

### <span id="page-20-0"></span>Générateurs aléatoires avec numpy.random

- La doc en ligne du module numpy.random est disponible sur <http://docs.scipy.org/doc/numpy/reference/routines.random.html>
- Exemples de générateurs aléatoires uniformes :
	- $\blacktriangleright$  [np.random.rand](#page-21-0) tirage uniforme continu dans [0,1]
	- $\blacktriangleright$ l [np.random.random](#page-21-0) tirage uniforme continu dans [0,1]
	- $\blacktriangleright$ l [np.random.randint](#page-21-0) tirage uniforme discret dans [a, b]
	- $\blacktriangleright$  np.random.random integers tirage uniforme discret dans [a, b]
	- $\blacktriangleright$ l [np.random.randn](#page-0-0) tirage gaussien dans [0,1]
- · Générateurs aléatoires suivant des distributions classiques
	- $\blacktriangleright$ l [vaste catalogue](#page-23-0) (beta, binomial, chisquare, dirichlet, gamma...)

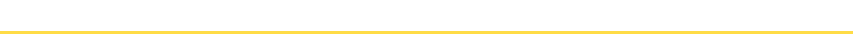

[Numpy](#page-1-0) [numpy.ndarray](#page-3-0) [numpy.linalg](#page-13-0) [numpy.random](#page-20-0) numpy.fft [Scipy](#page-27-0)  $v<sub>1.4</sub>$ 

#### <span id="page-21-0"></span>Générateurs aléatoires avec numpy.random

 $\overline{\blacktriangle}$  Générateurs aléatoires (loi uniforme) :

```
>>> import numpy.random as npr
\gg npr.rand(3,2) # matrice 3X2, tirages uniformes dans [0,1[array([[ 0.14022471, 0.96360618],
       [ 0.37601032, 0.25528411],
       [ 0.49313049, 0.94909878]])
>>> np.random.randint(5,10, size=10)
array([6, 6, 8, 6, 6, 6, 5, 9, 7, 5])
\gg np.random.randint(5, size=(2, 4)) # tuple pour donner la dimension
array([1, 0, 2, 4],[3, 3, 0, 3]])
\gg np.random.random_integers(1,5,10)# 10 values in [1,5]
array([2, 2, 3, 4, 4, 1, 2, 2, 3, 3])
>>> npr.random()
0.47108547995356098
\gg npr.random((5,)) # tuple pour donner la dimension (shape)
array([ 0.30220482, 0.86820401, 0.1654503 , 0.11659149, 0.54323428])
\gg 5 * npr.random((3, 2)) - 5 # 3 X 2 array of random reals
array([[-3.99149989, -0.52338984], # in [-5, 0[
      [-2.99091858, -0.79479508],
       [-1.23204345, -1.75224494]])
```
[Numpy](#page-1-0) [numpy.ndarray](#page-3-0) [numpy.linalg](#page-13-0) [numpy.random](#page-20-0) numpy.fft [Scipy](#page-27-0)  $v<sub>1.4</sub>$ 

#### Générateurs aléatoires avec numpy.random

[¼](#page-20-0) Générateurs aléatoires (loi normale) :

```
\gg np.random.rand(3,2) # matrice 3X2, tirages uniformes dans [0,1]array([[ 0.14022471, 0.96360618],
       [ 0.37601032, 0.25528411],
       [ 0.49313049, 0.94909878]])
>>> np.random.random_sample()
0.47108547995356098
>>> type(np.random.random_sample())
<class 'float'>
>>> np.random.random_sample((5,))# tuple pour donner la dimension (shape)
array([ 0.30220482, 0.86820401, 0.1654503 , 0.11659149, 0.54323428])
\gg 5 * np.random.random_sample((3, 2)) - 5 # 3 X 2 array of random reals
array([[-3.99149989, -0.52338984], #in [-5, 0]
       [-2.99091858, -0.79479508],
       [-1.23204345, -1.75224494]])
```
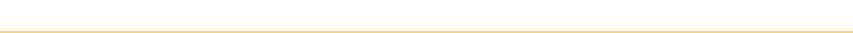

#### <span id="page-23-0"></span>Générateurs aléatoires avec numpy.random

#### [¼](#page-20-0) Vaste catalogue de générateurs aléatoires disponible sur

#### [docs.scipy.org/doc/numpy/reference/routines.random.html#distributions](http://docs.scipy.org/doc/numpy/reference/routines.random.html#distributions) **Distributions**

beta(a, bf, size)) The Beta distribution over [0 1] binomial(n. pf. size]) Draw samples from a binomial distribution. chisquare(dff, size1) Draw samples from a chi-square distribution. dirichlet(alphaf, size1) Draw samples from the Dirichlet distribution. exponential(Iscale, size1) Exponential distribution. f(dfnum, dfdenf, size1) Draw samples from a F distribution. Draw samples from a Gamma distribution gamma(shape[, scale, size]) geometric(p[, size]) Draw samples from the geometric distribution. gumbel(floc. scale, size)) Gumbel distribution hypergeometric(ngood, nbad, nsample[, size]) Draw samples from a Hypergeometric distribution. laplace(floc. scale, size1) Draw samples from the Laplace or double exponential distribution with logistic([loc. scale, size]) Draw samples from a Logistic distribution. lognormal([mean, sigma, size]) Return samples drawn from a log-normal distribution. logseries(pf, size)) Draw samples from a Logarithmic Series distribution. Draw samples from a multinomial distribution. multinomial(n, pvals[, size]) multivariate\_normal(mean, covf. size1) Draw random samples from a multivariate normal distribution. negative binomial(n, pf, size1) Draw samples from a negative binomial distribution. noncentral\_chisquare(df, nonc[, size]) Draw samples from a noncentral chi-square distribution. noncentral f(dfnum, dfden, noncf, size]) Draw samples from the noncentral F distribution. normal(floc, scale, size]) Draw random samples from a normal (Gaussian) distribution. pareto(al, size1) Draw samples from a Pareto II or Lomax distribution with specified shape. poisson(flam, size1) Draw samples from a Poisson distribution. power(af, size)) Draws samples in [0, 1] from a power distribution with positive exponent a - 1. ravieigh([scale, size]) Draw samples from a Rayleigh distribution.

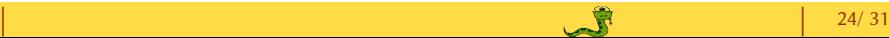

[Numpy](#page-1-0) [numpy.ndarray](#page-3-0) [numpy.linalg](#page-13-0) [numpy.random](#page-20-0) numpy.fft [Scipy](#page-27-0) v1.4

### <span id="page-24-0"></span>Calculs FFT avec numpy.fft

La doc en ligne est disponible sur

http://docs.scipy.org/doc/numpy/reference/routines.fft.html

Routines

SciPy.org CENTHOUGHT

Scipy.org Doce NumPy v1.8 Manual NumPy Reference

#### Discrete Fourier Transform (numpv.fft)

#### Standard FFTs

fft(af, n, axis]) Compute the one-dimensional discrete Fourier Transform. ifft(al, n, axis]) Compute the one-dimensional inverse discrete Fourier Transform. Compute the 2-dimensional discrete Fourier Transform fft2(al. s. axes]) ifft2(a[, s, axes]) Compute the 2-dimensional inverse discrete Fourier Transform. fftn(al, s, axes]) Compute the N-dimensional discrete Fourier Transform. ifftn(af, s, axes]) Compute the N-dimensional inverse discrete Fourier Transform.

#### Real FFTs

rfft(af, n, axis]) Compute the one-dimensional discrete Fourier Transform for real input. irfft(al, n, axis]) Compute the inverse of the n-point DFT for real input. rfft2(a[, s, axes]) Compute the 2-dimensional FFT of a real array. irfft2(a[, s, axes]) Compute the 2-dimensional inverse FFT of a real array. rfftn(al, s, axes]) Compute the N-dimensional discrete Fourier Transform for real input. irfftn(al, s, axes]) Compute the inverse of the N-dimensional FFT of real input.

Table Of Contents · Discrete Fourier Transform  $(numpy.fft)$ o Standard FFTs o Real FFTs o Hermitian FFTs o Helper routines o Background information o Implementation

index next previous

- details
- o Real and Hermitian transforms
- 
- o Higher dimensions
- o References
- o Examples

#### Previous topic

#### numpy.geterrobi

Next topic

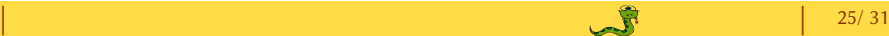

# Calculs de FFT avec numpy.fft  $[fft \sin100.py]$

```
import numpy as np
import matplotlib.pyplot as plt
N, F0 = 512, 100 # N points, 100. Hertz<br>
Fe = 13. * F0 # Fréquence échantillon
                      # Fréquence échantillonnage
Te, dF = 1./Fe, Fe/N # période éch., pas en fréquence vT = np.arange(N)*Te # vecteur temps
vT = np.arange(N)*Te# échantillonnage du sinus et FFT :
Se = np \cdot sin(2 * np \cdot pi * F0 * vT)TF Se = np.fft.rfft(Se)N2 = len(TF Se); vF = np.arange(N2)*dFplt.subplots_adjust(hspace=0.4)
plt.subplot(211)
plt.title('sinus à 100 Hz'); plt.xlabel('t (s)'); plt.grid()
plt.plot(vT, Se, 'og', markersize=3)
plt.vlines(vT, [0], Se)
plt.axis([0, N/6*Te, -1.1, 1.1])
plt.subplot(212)
plt.title('DSP sinus à 100 Hz'); plt.xlabel('F (Hertz)'); plt.grid()
plt.plot(vF, abs(TF_Se), '^b', markersize=3)
plt.vlines(vF, [0], abs(TF_Se))
plt.axis([0, Fe/2, -1, 1.1*max(abs(TF_Se))])
plt.text(400, 30, "Fe: {} Hz".format(Fe))
plt.show()
```
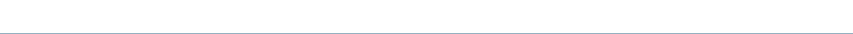

# Calculs de fft avec numpy.fft

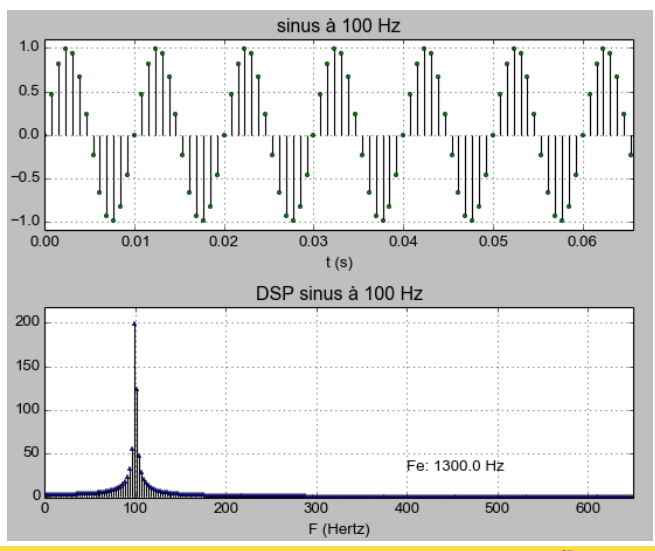

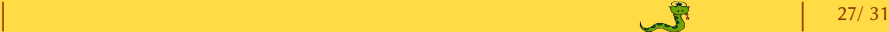

# <span id="page-27-0"></span>Le module scipy <http://www.scipy.org>

SciPy.org C Sponsored By

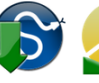

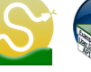

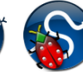

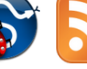

Install

**Getting Started Documentation** 

**Report Bugs** 

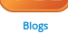

SciPy (pronounced "Sigh Pie") is a Python-based ecosystem of open-source software for mathematics, science, and engineering. In particular, these are some of the core packages:

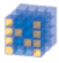

NumPy Base N-dimensional array package

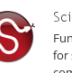

SciPy library Fundamental library for scientific computing

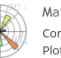

Matplotlib Comprehensive 2D Plotting

Data structures &

pandas

analysis

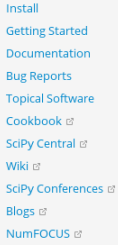

**About SciPv** 

CORE PACKAGES: Numpy of SciPy library & Matolotlib <sub>PL</sub>

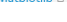

| | 28/ 31

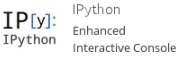

Sympy Symbolic mathematics

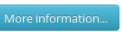

# Le module Scipy

· Tutoriel complet : [docs.scipy.org/doc/scipy/reference/tutorial/index.html](http://docs.scipy.org/doc/scipy/reference/tutorial/index.html)

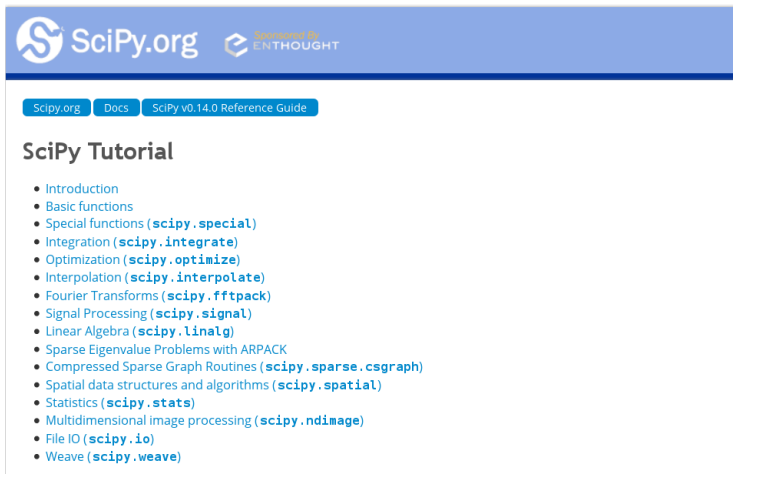

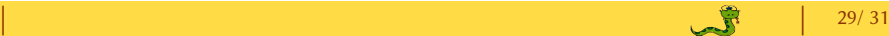

[Numpy](#page-1-0) [numpy.ndarray](#page-3-0) [numpy.linalg](#page-13-0) [numpy.random](#page-20-0) numpy.fft  $Scipy$   $v<sub>1.4</sub>$ 

# Références bibliographiques

<http://docs.python.org/index.html>

[fr.openclassrooms.com/informatique/cours/apprenez-a-programmer-en-python](http://fr.openclassrooms.com/informatique/cours/apprenez-a-programmer-en-python)

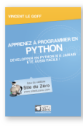

Apprenez à programmer en Python Vincent Le Go Simple IT éd. (Le livre du zéro)  $\approx 25 \in$ 

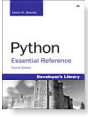

Python Essential Reference David M. Beazley Addison Wesley

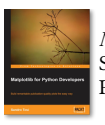

Matplotlib for Python Developers Sandro Tosi PACTK publishing

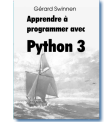

Apprendre à programmer avec Python 3 Gérard Swinnen [Télécharger le PDF](http://inforef.be/swi/download/apprendre_python3_5.pdf)

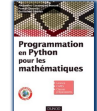

Programmation en Python pour les mathématiques A. Casamayou-Boucau Dunod

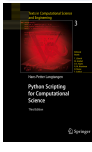

Python Scripting for Computational Science T.J. Barth Springer

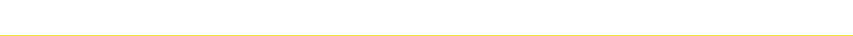

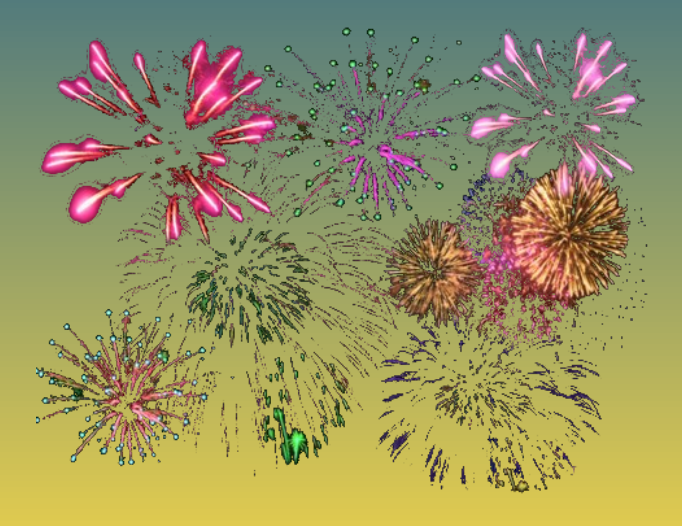

Bjean-luc.Charles@ensam.eu Beric.Ducasse@ensam.eu